# Instalační speaker management procesor

# **XTA DC1048**

- Distributor: PRODANCE, s.r.o. Osadní 799/26, 170 00 Praha 7 Tel.: 220-806-054 info@prodance.cz, www.prodance.cz
- Doporučená cena: 49 875,-Kč **www.xta.co.uk**

Narozdíl od procesorů řady DP4XX, které jsou svou koncepcí a výbavou určeny prioritně pro touring, je tento přístroj určen především pro pevné instalace (čímž není řečeno, že by například DP448 nešla použít v pevné instalaci a nebo že by DC1048 nezastala práci v touringovém racku).

## **OVLÁDÁNÍ A DESIGN DC1048**

Začněme tedy popisem a současně se podívejme, čím se DC1048 odlišuje od svých modrých bratří. Přístroj je – jak jinak – v provedení 1HU rackové jednotky o hloubce 295 mm a váze 3,3 kg. Čelní panel z 3mm leteckého aluminia je k mechanice uchycen zapuštěnými imbusovými šrouby, je lakován do matně stříbřitého odstínu a má tmavomodrý potisk. Bráno zprava doleva na něm uvidíme firemní logo, tři průsvitná modře podsvícená tlačítka QUICK

Jak už jste z popisu asi pochopili, editace parametrů "z panelu" není možná. To je tedy první a zásadní rozdíl mezi DP448 a DC1048 - zde se při tvorbě presetů bez připojeného počítače neobejdeme a na panelu již můžeme jen přepínat mezi dvaceti vytvořenými a uloženými presety.

Co k tomu dodat? Snad jenom to že – alespoň dle mého soukromého názoru - navzdory preciznímu zpracování a velmi kvalitně provedenému potisku přístroj moc krásy nepobral. Design se přitom nedá označit ani

12pinový plochý konektor GPIO portu a celkem 13 konektorů typu "Euroblock", někdy také označovaných jako Phoenix: 4 symetrické audio vstupy, 8 audio výstupů a vstup/výstup ovládací sběrnice RS485. Mimochodem, neplašte se, že zde je k dispozici pouze JEDEN konektor. Protože se jedná o paralelní sběrnici, počítá se prostě s tím, že data pokračují dalším kabelem k dalšímu přístroji a paralelní připojení se tedy řeší přímo "dalšími dráty pod šroubky". Pokud jste Euroblock nikdy neviděli, jedná se o lineární třípinový konektor obvykle

zmíněné OZ jsou konvenční DIL8 a jsou vsazeny do patic, nikoli letovány. Naproti tomu dvojice A/D převodníků AKM AK5394 je v provedení SMD, stejně jako v případě D/A konverze. jež je pro změnu svěřena konkurenčním obvodům Burr Brown 1798. Na výstupech jsou k vidění zapouzdřená relátka GOODSKY, veškeré elektrolytické kondenzátory jsou SAMWHA.

Druhé, menší PCB s digitálními obvody vévodí SHARC procesor Analog Devices ADSP-21369. Za čelním panelem jsou další dvě svislé PCB,

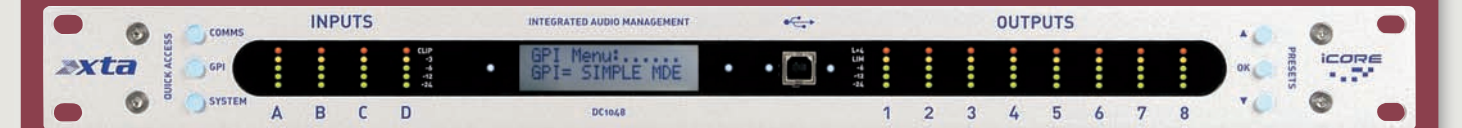

ACCES (COMMS, GPI a SYSTEM), dále okénko z čirého plexi ve tvaru velmi protáhlého oválu (téměř přes celou šířku panelu), tři (opět průsvitná a modře podsvícená) tlačítka PRE-SETS (nahoru, potvrdit (OK), dolů) a pak již jen logo ovládacího softwaru iCORE. Pod průhledným plexi se skrývají v levé části čtyři pětibodové LED indikátory vybuzení vstupů (INPUTS A, B, C, D) s rozsahem -24 dB, -12 dB, -6 dB, -3 dB a CLIP, dvouřádkový blankytně podsvícený LCD display (podsvícení se sepne po stisku kteréhokoli tlačítka a po nastavené době opět setmí), téměř přesně uprostřed skrze okénko vystupuje USB konektor typu B, dále plexi překrývá čtveřici nijak neoznačených modrých LED kontrolek a posléze najdeme osm LED indikátorů výstupní úrovně: -24 dB, -12 dB,-6 dB, LIMIT a LIMIT +4 dB.

za utilitární, je spíš takový nijaký – tak akorát schovat přístroj do racku někde v hotelové ústředně. Každopádně DC1048 může svým sourozencům v kobaltově eloxovaném kabátě jejich vyhlášenou eleganci jen tiše závidět.

Zadní panel je v porovnání s čelním napohled méně "nudný". Vidíme zde nejen obvyklé varovné nápisy upozorňující na to, že přístroj musí být uzemněn, že nemá být vystavován dešti či vlhkosti, ale také potěšující konstatování "Manufactured in the UK by XTA". Následuje to podstatnější, a sice: IEC konektor pro síťový napájecí kabel v jednom integrovaném celku spolu s pojistkovým pouzdrem a síťovým vypínačem (zařízení má samozřejmě spínaný zdroj a pracuje s jakýmkoli napětím od 90 do 240V),

ze zeleného plastu, jehož "kabelový" protikus má na sobě šroubové svorky iako "čokoláda" čili "lustrsvorka". Na audio zařízeních určených pro instalační účely nahradil tento konektor klasické šroubové terminály a stal se takřka standardem. Druhou nejpodstatnější odlišností od ostatních výrobků XTA je tedy absence XLR konektorů.

#### **POHLED DO ÚTROB**

Neodpustil jsem si nepovinnou "vivisekci" a poznatky jsou následující: Větší z obou PCB nese veškeré "audio". Analogový signál na vstupech i výstupech je zpracováván převážně operačními zesilovači NE5532 (z produkce Texas Instruments). Ačkoli celkově převažují součástky typu SMD, většina kondenzátorů je "klasického" provedení a rovněž výše jedna z nich je "přitisknuta" přímo na panel a nese na sobě SMD svítivé diody tvořící indikátory. Propojení mezi deskami je realizováno jedním plochým mnohapinovým konektorem a dále trojicí plochých vodičů s bytelnými konektory opatřenými západkami. Napájecí zdroj je, zdá se, dílem externího dodavatele (MEAN WELL), rozvod napájecího napětí je řešen příkladně. Stejně jako u DP4XX je odvod tepla ze skříně podporován miniaturním ventilátorkem, který žene vzduch napříč přístrojem. Provedení je velmi čisté a solidní, nenacházím nic, co by si snad zasloužilo výtky.

### **iCORE**

Abychom mohli s přístrojem začít pracovat, musíme nejprve na www.xta.co.uk stáhnout ovládací software iCORE a nainstalovat jej,

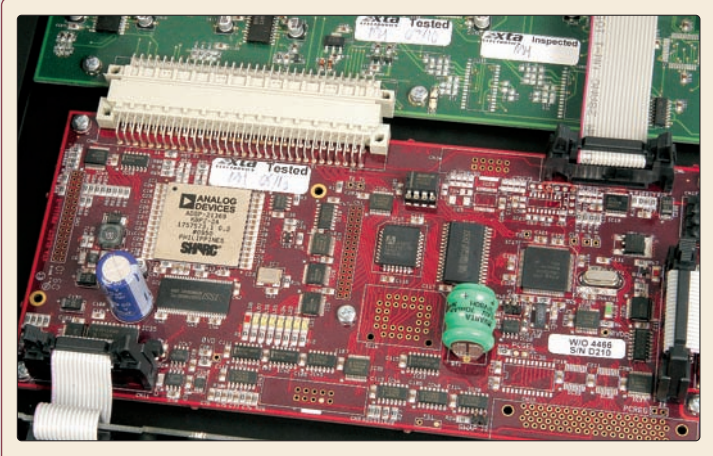

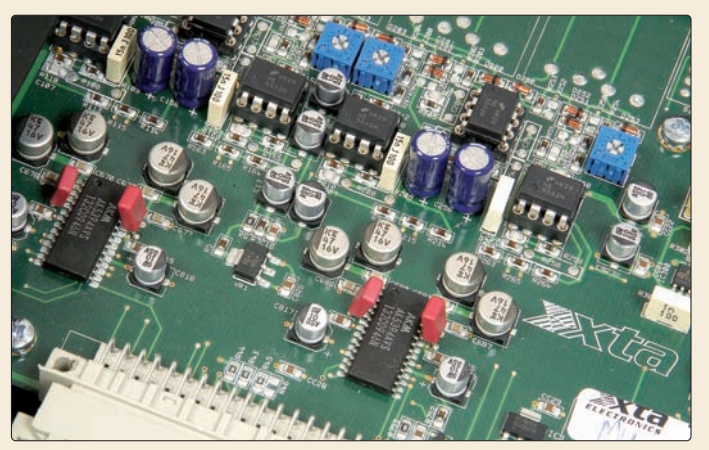

Menší PCB s digitálními obvody vévodí SHARC procesor Analog Devices ADSP-21369.

PCB nesoucí "audio" zaměstnává například operační zesilovače Texas Instruments NE5532, A/D převodníky AKM AK5394, D/A obvody 1798 od Burr Brown...

což se obejde bez problémů. V tom, že není přiloženo žádné CD s programem, nevidím žádný problém – při rychlosti, s níž se mění věci v oblasti IT než přístroj proběhne od výrobce přes distributory ke koncovému zákazníkovi, je většinou k dispozici nová verze SW (nezřídka i firmware...) a stejně by nakonec zákazník skončil na netu a aktualizoval. Tento software (novější než AudioCore) umožňuje řídit i celou řadu ostatních procesorů XTA, s výjimkou starších modelů (DP224, 226, SIDD, DP6i) a nejnovější DP548. Další devizou je, že iCore umí ovládat všechny přístroje serie Ti od sesterské firmy MC<sup>2</sup>. Určitou nevýhodou DC1048 naopak je, že našeho "testovance" nelze ovládat pomocí programu AudioCore.

Teprve po otevření iCore si můžeme v Offline režimu zvolit New Device: DC1048 a prohlédnout si možnosti,

které procesor nabízí. Ve vstupní sekci je k dispozici mute, nastavení vstupní úrovně v rozsahu -40 až +15dB a osmipásmový ekvalizér/filtr s celkem jedenácti volitelnými průběhy: plně parametrický přeladitelný v rozsahu 19,7 Hz – 16 kHz, s Q=0,4 -128 (!) a ziskem +15/-30 dB; následují Lo Shelf, Hi Shelf, band pass, notch, VariQ HPF, VariQ LPF, Elliptic LPF a Elliptic HPF. Rozpětí proměnných hodnot je samozřejmě u různých filtrů různé, u některých filtrů nelze nastavovat velikost útlumu (je dána strmostí filtru) a u eliptických filtrů je rovněž pevně dáno Q. K dispozici je také Allpass filtr a ovládání Phase až do hodnoty 178°. Docílit lze i velmi extrémních nastavení, horší už ovšem je vědět kdy a proč jaký filtr použít… pokud vás zajímají detailně průběhy a funkce jednotlivých filtrů, doporučuji

stáhnout software (je zdarma) a věnovat se samostudiu. :o) Na rozdíl od procesorů řady DP zde nenalezneme grafický EQ (což je u pevně instalované techniky vcelku logické,), ani vstupní delay (což mne poněkud překvapilo, ale opět se zřejmě počítá s tím, že eventuální potřebné zpoždění celého systému lze prostě přičíst k hodnotám zpoždění jednotlivých výstupních kanálů). Ovládání jednotlivých vstupů je možno sdružit pomocí funkce LINK – pouze funkce MUTE pak zůstává pracovat nezávisle.

Namísto routingu vstupů a výstupů zde máme položku MIXER – přístroj totiž může fungovat i jako matrix 4 do 8 a můžeme tedy PLYNULE přimíchávat signál z kteréhokoli vstupu do libovolného výstupu, což např. procesory řady DP4xx neumožňují.

To je samozřejmě v instalačních aplikacích velká výhoda, protože často potřebujeme distribuovat různé signály do mnoha míst (častěji, než běžně "dělit" vícepásmové systémy).

Výstupní sekce je, pokud mohu soudit, co do výbavy i funkcí identická s procesorem DP448 – dokonce i ovládací panel na obrazovce iCore je shodný. K dispozici je tedy sekce crossoveru, resp. HPF a LPF filtrů (6dB/okt. bensen; bessel, butterworth a linkwitz-riley o strmostech 12, 18, 24 a 48 dB na oktávu), devítipásmová ekvalizace s identickými filtry jako v případě vstupní sekce, kanálový delay (maximální zpoždění je 650 ms na kanál), otáčení fáze, mute, nastavení zisku, program limiter a clip limiter. Funkce jednotlivých kanálů jdou jednoduše linkovat dohromady, například pro stereofonní použití.

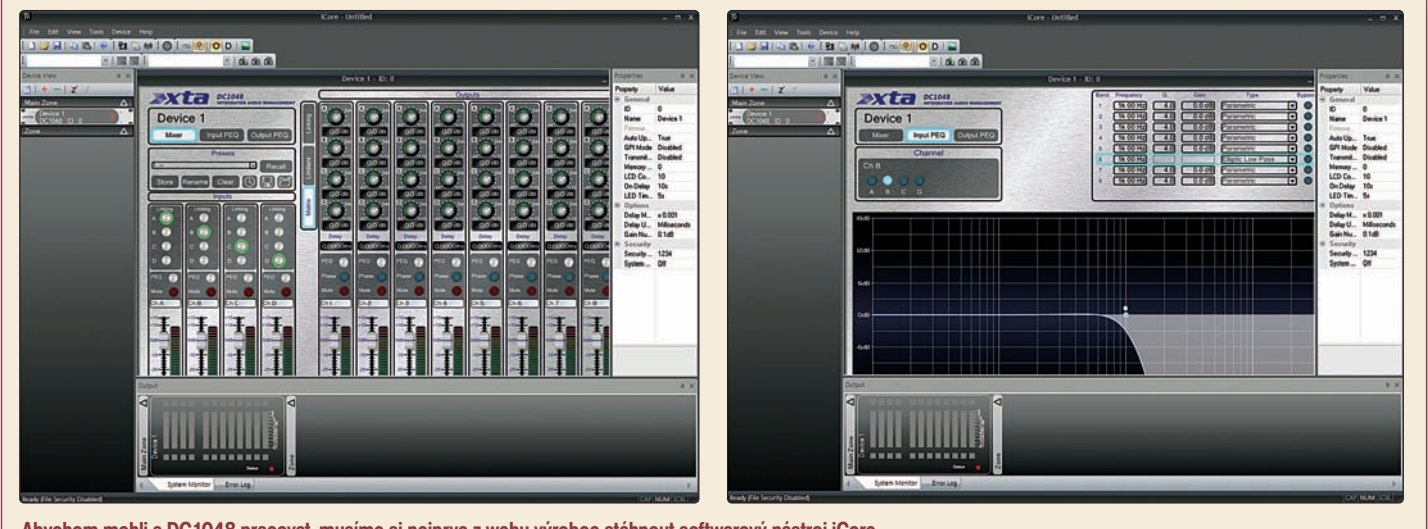

Abychom mohli s DC1048 pracovat, musíme si nejprve z webu výrobce stáhnout softwarový nástroj iCore. (Zleva: pohled na položku Mixer; pohled na osmipásmový ekvalizér/filtr vstupní sekce s jedenácti volitelnými průběhy.

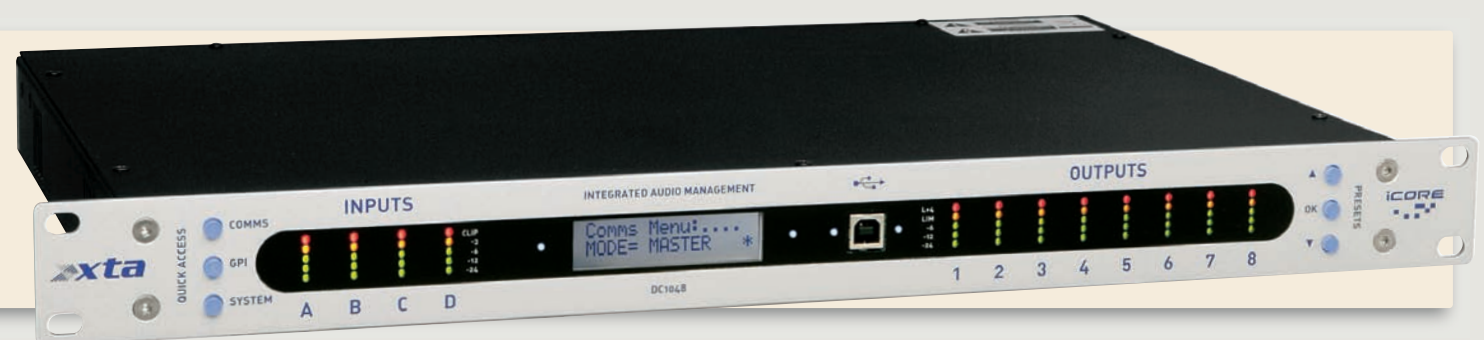

Stejně jako u procesorů DP448 jsou limitery velmi sofistikované a výborně fungující, můžeme využít inteligentní automatiky nastavování časových konstant v závislosti na nastaveném frekvenčním pásmu daného kanálu – přesněji řečeno, v závislosti na nastavení frekvence jeho HP filtru (změníme-li potom nastavení v sekci crossoveru, přestaví se automaticky i attack a release na daném výstupu, práh limiteru ovšem musíme nastavit ručně). Díky digitálnímu zpracování signálu může clip limiter, označovaný jako "D-Max", pracovat s "prediktivní" reakcí na signálovou špičku, která "teprve přijde". Funkce obou limiterů je sluchem prakticky nezaznamenatelná, což je jeden z důvodů velké oblíbenosti procesorů XTA, přesto však už asi zachránila nesčetným reproduktorům život... v této souvislosti doporučuji pečlivě přečíst manuál, je zde podrobně popsáno nejen jak oba limitery fungují, ale především jak je exaktně nastavit a využít.

#### **GPIO PORT**

Ještě bych se měl alespoň zmínit o výbavě, kterou jsem při testování nepoužil – je to GPIO port. Připojením přes tento konektor lze dálkově jednoduchými spínači (buď s využitím externího zdroje malého ss napětí, nebo s využitím +5V výstupu přímo

propracovanější – zatímco AudioCore je dosti poplatný designovému ztvárnění Windows, zde máme k dispozici "knoby" a kulatá "hliníková" tlačítka, panely přístrojů mají texturu "jednosměrně broušeného duralu" (u DC stříbrného, přístroje série DP jsou šedomodré), virtuální fadery a grafický EQ vypadají jako živé, na druhé straně třeba nastavení PROPER-TIES se provádí v takřka excelovsky vyhlížející tabulce. Rovněž "samoskrývací" okna DEVICE WIEV, PROPERTIES a OUTPUT (s indikátory vybuzení a mute), která se minimalizují na boční lišty, respektive spodní lištu, mne ze začátku trochu mátla. Netroufám si říci, zda je AudioCore skutečně přehlednější – možná je to dáno jen mým dlouholetým "návykem" právě na tento SW.

Abychom mohli začít pracovat online, musíme se vrhnout do manuálu na kapitolu "initial setup" a také stáhnout z netu virtual COM port driver a nastavit port na našem počítači. Všechny úkony jsou v manuálu krok za krokem popsány. Já jsem se setkal s určitými problémy, protože můj DELL je vybaven i reálným COM portem (RS232), ale za pomoci "přítele ajťáka na telefonu" jsem je zdolal. Ještě je třeba uvést, že kromě připojení přes USB lze procesor(y) ovládat i přímo přes RS485, je

> ovšem třeba použít vhodný externí převodník. A také je třeba vědět, že některé operace – např. upgrade firmwaru – lze provést pouze přes USB, respektive virtuální COM port. V okně DEVICE VIEW můžeme vybírat jednotlivé přístroje a rozdělit je do několika zón podle jejich určení či fyzické dislokace. Pomocí PROPERTI-

ES můžeme přístrojům přidělovat ID číslo, pojmenovávat je, nastavovat GPI mód, volit jednotky v nichž bude zadáváno zpoždění (ms, metry, stopy), velikost "kroku" u nastavení gainu (0,1dB, 0,5 dB a 1 dB) a další utility, mj. také třeba čas, za který "pohasne" podsvícení, anebo zapnout či vypnout automatickou aktualizaci hodin přístroje při připojení PC. Můžeme rovněž zkontrolovat verzi firmware v přístroji.

Po kliknutí na konkrétní přístroj v okně DEVICE VIEW se nám rozbalí ovládací panel přístroje, o němž jsem se zde už zmiňoval. Na něm máme tři hlavní položky: MIXER (v tomto okně kromě

#### XTA DC1048 se může pochlubit precizním zpracováním.

úrovní matrixu a gainů rovněž ovládáme nastavení limiterů, linkování kanálů, v případě výstupních kanálů zpoždění a otáčení fáze, mutování vstupů a výstupů a rovněž zde lze kliknutím na "tlačítko" vstoupit do EQ sekce konkrétního vstupu či výstupu), INPUT PEQ a OUTPUT PEQ (tato sekce rovněž zahrnuje nastavení filtrů crossoveru). Další položkou je okénko PRESETS, které umožňuje presety ukládat, vyvolávat, pojmenovávat a mazat – a to jak v paměti on-line přístroje, tak v příslušné složce v počítači.

Další pro instalační účely velmi podstatnou věcí je vestavěný timer, který může přepínat presety. Při každém připojení PC si přístroj sám aktualizuje nastavení interních hodin a kalendáře, takže o jejich aktualizaci se ani nemusíme starat (tuto funkci lze ovšem vypnout). Samozřejmě si zařízení udrží běžící hodiny i při výpadku napájení. Pokud si vytvoříme příslušné presety pro stálé pořady, můžeme nastavit například že každé pondělí v týdnu se má v 7.00 vyvolat PRESET1, nebo že po 22 hodině má být každý den v týdnu vyvolán PRESET 10, jenž má na všech výstupech redukován gain o 12dB a podobně... Pokud je trvale připojen notebook, lze využívat i presety uložené v jeho knihovně, takže jich může být takřka neomezené množství, nejsme odkázáni jen na oněch 20 presetů uložených v přístroji.

#### **FIRE AND FORGET**

Pokud se týče zvukového projevu a provozu: zařízení patří do mojí oblíbené skupiny přístrojů, které bych přirovnal k samonaváděcím "air-to-air" střelám označovaným jako "fire and forget", tedy "vystřel a zapomeň". V našem zvukařském případě tedy míněno "zapoj a používej" - zvukově se přístroj jeví jako naprosto neutrální, vpodstatě nevíte o tom, že do vašeho audio řetězce přibyl další komponent. Rovněž funkce je zcela bezproblémová, takže můžete snadno zapomenout, že někde je nějaká krabice, která dělá docela důležité věci. Tuto kategorii zařízení mám nejraději a myslím si, že takhle by to mělo být...

Abych přece jen nebyl tak zatraceně stručný: zařadil jsem nejprve přístroj nastavený "narovno skrz" do cesty signálu v domácím studiu (zdrojem signálu byly jednak CD transport TEAC VRDS T1 a DATka Tascam DA-30 MkII jako převodník, jednak CD přehrávač ONKYO Integra DX-200),

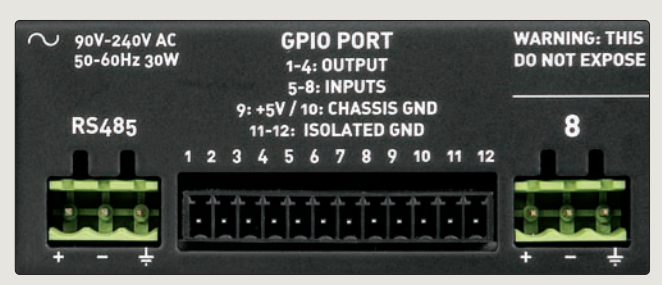

na tomto konektoru) přepínat mezi presety. Dále je zde možno připojit "nástěnný ovladač" WP1048 (přiznám se, že se mi tento "item" nepodařilo najít ani na firemních stránkách XTA, ale řekněme, že něco takového existuje). :o)

#### **PŘEDSTARTOVNÍ PŘÍPRAVA**

K samotnému přístroji už se asi nedá mnoho říci. Než do něho pustíme signál, budeme se muset chtě nechtě důvěrněji seznámit s iCore. Práce s tímto programem je alespoň zpočátku poněkud méně přehledná, než s AudioCore. Na jedné straně je design virtuálních ovládacích panelů na screenech graficky

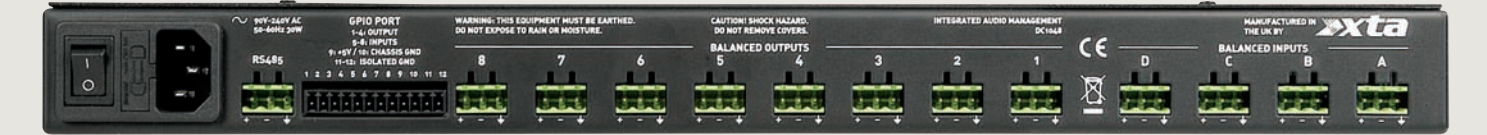

za "ikstéačkem" potom následoval zesilovač Rega Mira a dvoupásmové "regálovky" Monitor Audio PMC-700. Charakter zvuku celé sestavy se nijak nezměnil, zachovány zůstaly mikrodynamika, detail, rozlišení, prostorovost... velmi dobře bylo možno rozlišit i rozdíl ve zvuku mezi zdroji, znatelně drsnější projev Onkya s jeho poněkud "dřevním" konvertorem TDA první generace (14bit s 4násobným oversamplingem). Při této příležitosti si opět nemohu odpustit řečnickou otázku, jak je možné, že tento přehrávač z počátku 80. let minulého století je pořád zvukově lepší, než současné levné komerční DVD playery se všemi jejich pokročilými technologiemi?

Další testování již probíhalo "on the road", kdy XTA sloužila k buzení zesilovačů QSC a "obsluhovala" bi-ampové monitorové cesty. Musel jsem samozřejmě vyrobit řádku redukcí

"Phoenix - XLR". K přístroji samotnému mohu říci opět pouze jediné – naprosto bez výhrad. Pokud se týče ovládacího softwaru (DC1048 byla připojena k notebooku přes USB rozhraní a sloužila jako "master", zatímco procesor DP448 coby "slave" byl připojen pomocí RS485), je zde samozřejmě znát, že není primárně určen k "on-line" ovládání při "live" aplikacích, a některé úkony jsou nepatrně

zdlouhavější, než při použití AudioCore – například nelze kopírovat nastavení GEQ z kanálu do kanálu prostým použitím zkratek Ctrl+C, Ctrl+V, nebo nelze pohybovat sliderem vybraného pásma jinak, než tažením myší (u AudioCore lze přidávat a ubírat

i pomocí šipek na klávesnici, pomocí PgUp a PgDn v 3dB skocích, pomocí Insert a Delete v 6dB skocích a pomocí Home se vrátit do nulové polohy... nesmírně šikovné a pohotové!), nicméně program stále umožňuje funkcí copy/paste přenášet nastavení jednotlivých filtrů, kanálů i celých sekcí i mezi různými "devices" (např. kompletní nastavení výstupních filtrů - crossoverů i EQ - i z DP448 do DC1048 a naopak). Po troše praxe lze pracovat opravdu pohodlně a rychle.

Přiznávám, že jsem opomněl vyzkoušet dvě věci, které mohou být pro uživatele zajímavé: Za prvé - nevyzkoušel jsem v iCore práci s uživatelskými ovládacími panely. Software totiž umožňuje v "design módu" vytvořit vlastní ovládací panel, na němž můžete umístit jen ty ovládací prvky, k nimž bude obsluha reálně potřebovat přístup, funkce řady ovládacích prvků (i několika

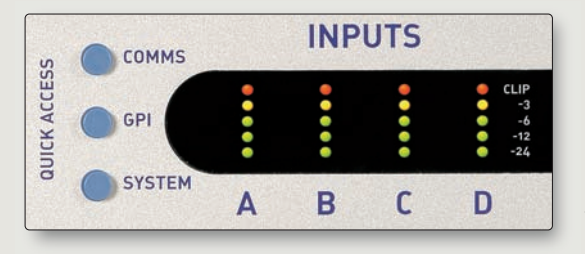

zařízení zároveň) lze slinkovat – např. mutovat stiskem jednoho virtuálního tlačítka výstupy více různých procesorů, sdruženě ovládat gain více kanálů apod. Způsob tvorby uživatelských panelů nijak nevybočuje z obvyklého standardu. Kdo někdy pracoval např. s ovládacím softwarem procesorů QSC nebo s programem R1 pro řízení zesilovačů firmy d&b audiotechnik, bude pravděpodobně docela rychle "doma". Mým druhým opomenutím bylo, že jsem nezkusil, jak se chová iCore, pokud chceme pracovat např. s uzamčenými továrními presety L-Acoustics. Nahrát je přímo do knihovny iCore nelze, jistě však bude možné "natáhnout" přímo z přístroje alespoň jednotlivé presety (při připojení on-line pomocí funkce "Retrieve settings from the units"). Omlouvám se, ale bohužel již nemám k dispozici DP448 a se svojí DP224 to zkusit nemohu, jelikož tyto starší procesory pomocí iCore ovládati nelze...

#### **ZÁVĚREM**

Zařízení se po všech stránkách pohybuje ve stejných kvalitativních relacích, jako ostatní, "touringové" komponenty XTA (snad až na ten design...). Výbavou se velmi přibližuje DP448. V některých ohledech její výbavu dokonce předčí (matrix mixer namísto routingu). Pro pevné instalace představuje naprosto ideální řešení; pokud nám nebude vadit absence grafických ekvalizérů, použití Euroblock konektorů místo XLR a nutnost použít k ovládání PC s iCore, je přístroj velmi dobře použitelný i pro mobilní aplikace. Inu – je to prostě XTA a XTA nezklame.

Ještě maličkost pro pobavení: trochu mne "dostal" recenzent pan Graeme Hague, který se podivuje nad tím, že vstupy instalačního speaker procesoru nemají mikrofonní předzesilovače a phantomové napájení - http://www.audiocore.co.uk/pdfs/XTADC1048.pdf. Pokud si dokážete přeložit tuto recenzi, snad dojdete ke stejnému závěru jako já, že totiž naše "dílka" v Music Store nejsou zase tak špatná...

> Autor recenze: Martin Dušák **√**

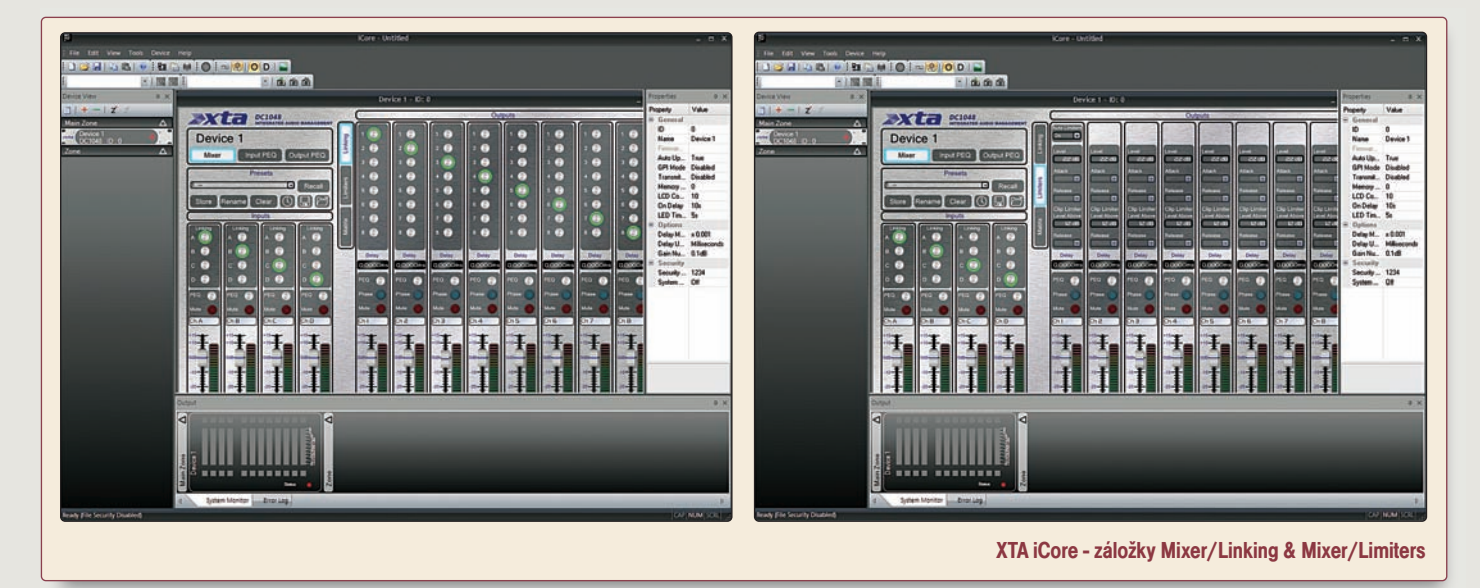